# Programozási nyelv Java

# *1. gyakorlat*

# **Félév tematikája**

- Bevezetés, alapok
- Vezérlési szerkezetek
- Eljárások, függvények
- Csomagok
- Tömbök, adatbevitelek
- Osztályok, objektumok,
- Interfészek
- Öröklődés, absztrakt osztály
- Fájlkezelés, Kivétekezelés
- Gyűjtemények
- Sablonok
- GUI, Adatbázis kezelés

### **Követelmények**

- 2 nagy beadandó
- 2 központi zh
- min. 8 kis beadandó: kis beadandók heti rendszerességgel az óra végén kerülnek kiadásra határidejük mindig a következő óra eleje

# **Java bevezető**

#### **Történet**

- James Gosling kezdte fejleszteni a Sun Microsystemsnél a 90-es évek elején
- Első kiadás 1995-ös, azóta sok minden változott, bővült a nyelv
- A Java 2 Platform, Sandard Edition (SE) 5.0 2004-es

#### **Jellemzők**

- Objektumorientált nyelv (annyira, hogy a primitív típusokon kívül minden az Object osztály leszármazottja)
- C++ szerű szintaxis
	- o a fordító bájtkódra fordít, a futtatásért a Java Virtual Machine (JVM) felel
	- o a bájtkód hordozható platformok között (Windows, Unix, Linux, Macintosh), ami nagyon nagy előny
	- o a programok relatíve lassúak: persze ez sokszor nem számít vagy nem érzékelhető
	- o könnyebben elsajátítható nyelv, mint a C++

### **A nyelvről**

- Garbage Collector (automatikus szemétgyűjtés) van
	- o Így nehéz elrontani a memória felszabadítást
	- o Néha azért felgyűlik a "szemét"
- Nincs memóriafelszabadító utasítás (mint a delete a C++ esetén)
- 8 primitív típus (boolean, char, byte, short, int, long, float, double)
- Az Object osztály (java.lang.Object) minden további osztály őse
- Javadoc: viszonylag kényelmes dokumentációs kommentezést tesz lehetővé nagy hangsúly van a kivételkezelésen

# **Java programok**

- Egy java fájl tartalmaz egy azonos nevű osztályt (pl: a Program.java fájlban van egy Program osztály)
- A függvények osztálydefiníción belül fordulhatnak elő
- Más osztály függvényeinek használatához importálni kell a megfelelő osztályt
- Fordításkor a Program.java-ból készül egy Program.class fájl ('javac' paranccsal)
- Ha az osztálynak van 'main()' metódusa (belépési pontja), akkor végrehajtható (a 'java' paranccsal)
- Az osztályok úgynevezett 'package'-ekbe (csomagokba) szerveződnek (pl. program.gui, program.engine, stb.)
	- o egy package-be tartozó osztályok látják egymást (nem kell importálni)
	- o egy package-be tartozó osztályok alapértelmezésben látják egymás adattagjait

# **Fordítás és futtatás (parancssorból)**

A .java forrásfájlokból a Java fordító .class kiterjesztésű fájlt állít elő. Ez a fájl tartalmazza a program bájtkódját. Egy forrásfájl neve a fájlban implementált osztály nevével egyezik meg. Ha a megvalósított osztály valamilyen package-be (névtérbe) tartozik, akkor a forrásfájlt a package nevével azonos alkönyvtárba kell elhelyezni.

#### **Környezet beállítása Konzolban:**

Ha nem ismeri fel a konzolban a javac parancsot, akkor fel kell venni környezeti változóba a Java JDK bin könyvtárának útvonalát.

set PATH=%PATH%;c:\Program Files\Java\jdk1.6.0\_20\bin\

#### **Fordítás**

- javac paranccsal történik
- -d argumentummal megadható, hogy milyen könyvtárba kerüljenek a class fájlok
- -encoding argumentummal beállítható a karakterkódolás
- Példa: javac HelloWorld.java (abszolút elérési út v relatív az adott helytől)

#### **JavaDoc készítése**

- javadoc paranccsal történik
- -d argumentummal megadható, hogy milyen könyvtárba kerüljön a dokumenáció
- -encoding argumentummal beállítható a karakterkódolás
- Példa: javadoc -d doc -encoding utf-8 alakzat/\*

#### **Futtatás**

- java parancs
- -cp argumentummal beállítható, hogy honnan vegye a class fájlokat
- Példa: java HelloWorld

Ha nem találja az operációs rendszer a fenti parancsokat, akkor előfordulhat, hogy telepíteni kell a Javat vagy a Java bin könyvtárát fel kell venni a PATH környezeti változóba.

### **Ingyenes fejlesztő környezetek**

Mi gyakorlaton nem fogunk IDE-t használni.

- Eclipse:
	- o http://eclipse.org/
	- o rengeteg plugin tölthető le hozzá
- NetBeans:
	- o http://netbeans.org/
	- o használható beépített GUI szerkesztője van (de mi nem fogjuk használni)

# **Kódolási konvenciók**

- Fontos betartani valami kódolási konvenciót.
- Fő szempontok: olvashatóság, egyértelműség, értelmezhetőség
- Oracle által javasolt kódolási konvenciók a Java nyelvre: http://www.oracle.com/technetwork/java/codeconv-138413.html

### **Dokumentáció**

- Az előadás honlapja: http://people.inf.elte.hu/sike/PT1C/pt1c.html
- Java tutorial: http://docs.oracle.com/javase/tutorial/
- Javadoc:
	- o http://docs.oracle.com/javase/6/docs/
	- o http://docs.oracle.com/javase/6/docs/api/
	- o http://docs.oracle.com/javase/7/docs/
	- o http://docs.oracle.com/javase/7/docs/api/

### **Hello World program**

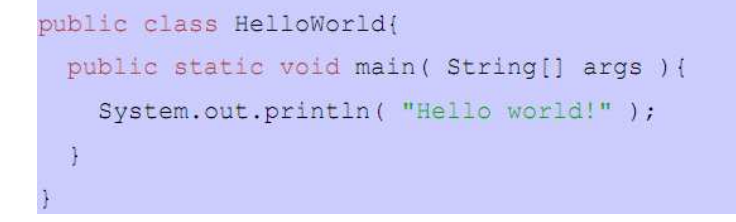

A **class** kulcsszóval definiáltunk egy HelloWorld nevű osztályt, aminek 1 darab metódusa a **main**. Ez a program belépési pontja. A System.out.println paranccsal tudunk a konzolra kiíratni szöveget.

A kimenet a következő lesz (parancssoros fordítással + futtatással):

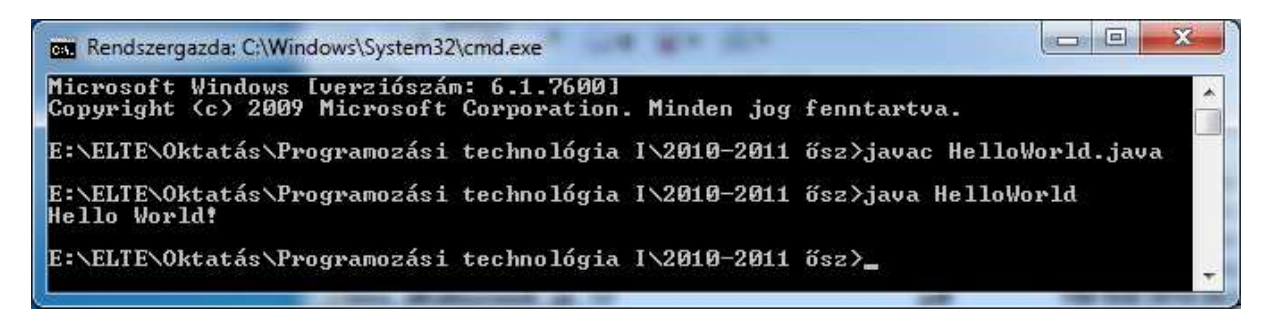

# **Típusok**

#### **Primitív típusok**

- http://download.oracle.com/javase/tutorial/java/nutsandbolts/datatypes.html
- byte, short, int, long, float, double, char, boolean
- default értékekkel rendelkeznek (0, false, etc.)
- oktális (int octVal = 01), hexa érték (byte hexVal = 0xff), scientific notation (double d = 1.23e4)
- wrapper osztályok (Byte, Short, Integer, . . . )
	- o automatikus boxing, unboxing

Ezen kívül vannak további típusok, mint például tömbök, String típus, amikkel majd a későbbi gyakorlatokon fogtok megismerkedni.

#### **Konverziók általában**

- bővítés automatikus
- szűkítés típuskényszerítéssel pl: byte b = (byte)10

#### **Szövegkonverzió**

- Stringgé: String s = "" + 1; (precedenciára figyelni!) vagy a toString() függvény
- Stringből: Integer.parseInt("1"), Double.parseDouble("2"), ...

# **Operátorok**

- $\bullet$  ==, !=, &&, ||, %, ++, ...
- Részletes táblázat: http://java.sun.com/docs/books/tutorial/java/nutsandbolts/operators.html

Összehasonlító operátor **bal** oldalára lehetőleg **konstanst** írjunk a kellemetlen helyzetek elkerülése érdekében:

```
boolean b = true;
if(b = false) {
```
ł

### **Vezérlési szerkezetek**

#### **Elágazások**

```
if (<boolean feltétel>) {
} else if ( <boolean feltétel> ) {
} else if ( <boolean feltétel> ) {
} else \{\mathbf{B}
```
Switch: byte, short, char, int típusokra (ill. ezek wrapper osztályaira is: Character, Byte, Short, Integer) használható (long-ra nem).

Példa:

```
final int month = 8;
switch (month) {
    case 1: System.out.println("Jan"); break;
    case 2: System. out.println("Feb"); break;
    case 3: System. out.println("Mar"); break;
    case 4:
    case 5:
    case 6: System. out.println ("Apr, Maj vagy Jun"); break;
   default: System.out.println("Egyeb honap");break;
\mathbf{I}
```
#### **Ciklusok**

Az előltesztelős while ciklus:

```
while (<boolean feltétel>) {
```

```
<sup>}</sup>
```
A hátul tesztelős while ciklus:

 $do \{$ 

} while ( <boolean feltétel> );

A for ciklus:

```
for (<inicializálás>; <termináló feltétel>; <léptetes>) {
ł
```
A foreach ciklus:

```
for(<T típusú változó> : <T típusú kollekció>) {
\mathbf{R}
```
A végtelen ciklusok:

```
for ( ; ; ) {
```
 $\mathbf{R}$ 

```
while (true) \{
```
ł

#### **Branching kifejezések**

- break: kugrik a vezérlés a ciklusból
- continue: továbblép a következő iterácóra
- return: visszatérés egy függvényből vagy eljárásból

### **Feladatok**

- 1. Írd át a mintaprogramot (HelloWorld-t) úgy, hogy a saját nevedet írja ki. Pl: "Hello Dorian!"
- 2. Adott egy int típusú változóban egy egész szám. Írjatok egy programot, ami kiírja magát a számot és azt, hogy az páros vagy páratlan. Például: "A(z) 2 páros!"
- 3. Készítsünk egy hőmérséklet-konvertáló programot! Vegyünk fel egy logikai és egy valós értéket! Ha a logikai érték "Igaz", akkor konvertáljuk a valós értéket Celsiusról Fahrenheit fokra a lenti képlet alapján, egyébként Fahrenheitről Celsiusra.

$$
C = \frac{(F-32)*5}{9}
$$

- 4. Készítsünk egy minimális konzolos számológépet! Adjunk meg három szám paramétert! Ha az első szám:
	- 1, akkor adjuk össze
	- 2, akkor vonjuk ki
	- 3, akkor szorozzuk össze
	- 4, akkor osszuk el a másik két paramétert egymással
	- Minden egyéb esetben írjuk ki, hogy nem értelmezett művelet

A megoldáshoz használjunk switch-case szerkezetet!

5. Írj egy programot, amely kiírja a számokat 1-től N-ig (N<100, ezt ellenőrizzük is)! Azon számokhoz, amelyek hárommal oszthatók, a szám helyett "Fizz"-t írjon ki, és azok helyett, amelyek öttel oszthatók, "Buzz"-t. Azon számok helyett, amelyek mind hárommal, mind öttel oszthatók, "FizzBuzz"-t írjon ki a program!